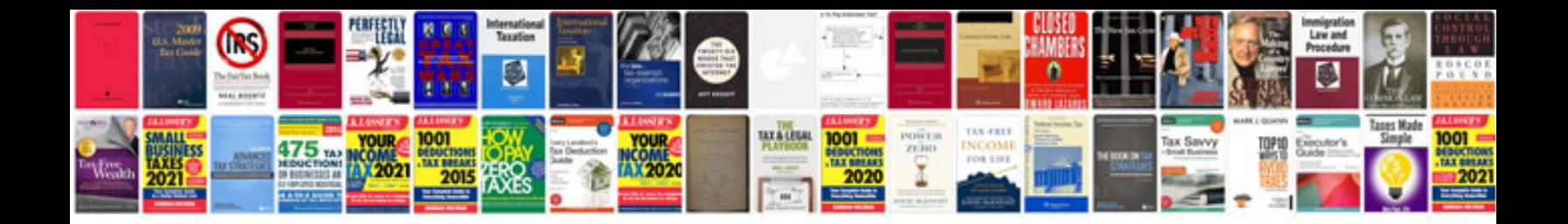

**Interview aptitude questions and answers**

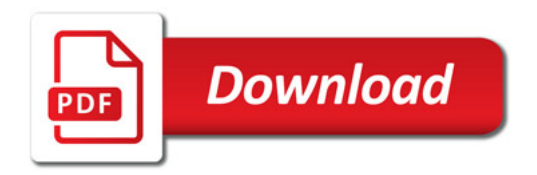

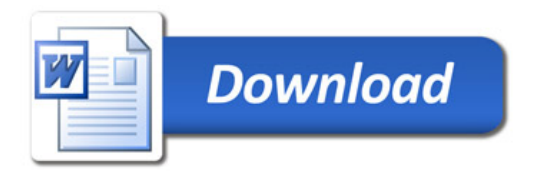